## PNG To PDF Converter Software Crack Full Version [Updated] 2022

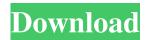

PNG To PDF Converter Software is a fairly simple program that enables you to convert all your images in one go, and it is very easy to use. However, it does not allow you to combine your files into a single document, and it offers no customization options.

Straightforward file import procedure Naturally, no one wants to waste valuable time searching for files or loading them one by one. Thankfully, the application simplifies this task by allowing you to import all the images from a particular folder with a couple of mouse clicks. Additionally, you can drag them directly from the File Explorer without having to navigate to their location manually. Simple conversion tool that lacks advanced functions PNG To PDF Converter Software is a great tool for users who wish to turn each source image into a separate PDF file. It can complete the operation fairly quickly, and it does not require you to perform any complex configurations.

Unfortunately, though, you do not have the option of merging multiple images into a single output document,

an important function that no such application should be without. Additionally, you cannot customize the created PDF files in any way, as it is not possible to edit their properties, rotate pages or apply watermarks. Simplistic and outdated UI The application is not difficult to use, and the minimalistic interface certainly helps in this regard. However, even though its layout is quite intuitive, it does look very out of date. In conclusion, PNG To PDF Converter Software is a simple, no-nonsense utility suitable for those who need to create documents from large numbers

of PNG image files. It lacks some important features, however, and it is drawn back by its outdated UI. Word 2D To 3D Converter is a very easy-touse, powerful and powerful software that can help you convert any Microsoft Word document into 3D. The converter supports creating of 2D and 3D conversions for PDF, DOC, HTML, PPT, RTF, PS, PXM, DOT, IDA, DXF, DWG, BMP, GDF, SIS and JPEG files. The converter also offers a great feature of image correction. The software correctly detects and recovers errors in pictures that often cause loss of quality. It can

provide the highest quality results by just one click. It is really very fast and has the best features among all the converters. Word 2D To 3D Converter is a very easy-to-use, powerful and powerful

PNG To PDF Converter Software Crack Download PC/Windows

Unique software, which creates PDF files from many different types of image files such as.bmp,.jpeg,.jpg,.png,.gif, and many other formats. Create PDF files from images, documents, form fields, images with a special format and

much more. You will receive the best printing results! Print what you have designed with the highest quality for money. KeyMacro is PDF converter software that helps you to create PDF documents from more than 60 formats. Easily create attractive, editable PDFs from Microsoft Office documents, images, video, forms, web pages, spreadsheets, e-books, and more. SSAsoft Image Converter is an easy-to-use batch image converting software that allows you to convert, compress or edit the image files. It can help you to edit image files with ease. SSAsoft Image Converter

supports all popular image formats like JPG, GIF, BMP, WMF, PNG, PCX, and so on. With it, you can convert the image files between all popular formats including GIF, BMP, JPEG, WMF, and PNG. When you convert the image file to a new format, SSAsoft Image Converter can compress the image, reduce the size of the image, resize the image, remove the image watermark, and so on.Deaf people use 'hearing aids' with a built-in ear In India, many people have traditionally relied on hearing aids with a hearing aid included within the ear as opposed to hearing

aids that go into the ear. But a new product is using a miniaturized version of the vibrating element of a smartphone to mimic hearing aids. It's called Hearble, which is on Kickstarter at the moment, and uses a smartphone's speakers to drive it. The idea is that, when they pick up your voice, it sounds like they are hearing what you are saying. Hearble is made by the team behind a lot of the other head-mounted devices, such as the Oculus Rift and Occulus Go. Last year, Oculus released a device called the Oculus Go. But it uses a single speaker to project the sound into the

ears and that means that the speaker has to be positioned at ear level. Hearble is a much more refined version of the same idea. They've turned the Google Pixel into a miniature device with microphones and a speaker to project into the ear 1d6a3396d6

Create PDF files from PNG images easily with PNG To PDF Converter Software. The program will convert PNG images to PDF files with the click of a button. It's easy, fast, and reliable. The program works in Windows 7/8/10/XP/Vista operating systems. System Requirements: PNG To PDF Converter Software is available for Windows XP, Windows 7, Windows 8, Windows 10 and Mac. If you're like most of the PC users, you probably use Google Chrome for browsing the Internet and navigating

on different applications. Most of the times, you use it together with other programs that needs Google Chrome to be installed, and this can be quite bothersome. In this article, we are going to demonstrate how you can disable Google Chrome plugin so that it won't interfere with any other programs that needs Google Chrome to function. How to Disable Google Chrome Plugin in Other Programs One of the features that makes Google Chrome an absolute standout product is its integration with other programs and web services. This feature makes Google Chrome the

most popular browser in the world, which is why most of the users keep it running all the time. However, most of the times, Google Chrome plugins (also known as extensions) conflict with other programs, so disabling them is essential in order to use the browser on your computer. We have found two different ways of disabling Google Chrome plugin in a program. Disable Google Chrome Plugin in Windows You need to follow these simple steps to disable Google Chrome plugin in Windows 7, Windows 8 and Windows 10. Launch your browser and log in to your

Google account if necessary. Click the menu icon () located in the topright corner of the browser. Select "Settings" from the drop-down menu. Click on the "Extensions" tab in the browser and then click "Disable." This will disable all the installed Google Chrome plugins. To re-enable the plugins, repeat the steps above and enable the plugins that you want to use. Disable Google Chrome Plugin in Linux and Mac OS X You need to follow these simple steps to disable Google Chrome plugin in Linux and Mac OS X. Launch the program. Click on the settings button

() to access the settings panel. Click on the "Extensions" tab and then click on the "Disable" button. In order to reenable the plugin

What's New In PNG To PDF Converter Software?

With this little Java application you can convert any PNG image into a PDF document with simple one click. You can use this program to convert all the png files from a folder or you can select multiple png files from Windows Explorer. Description: Visio Pro Fonts is a fonts management tool designed to help

you find the right fonts for your Visio projects. It can also help you avoid the font-related errors that often occur when you design documents in Visio. Description: This Visio add-in is used to define and manage text styles within Visio. It simplifies text formatting operations, such as creating new styles, merging styles, and applying or removing styles, and can save time when designing. Description: The Visio Automation add-in for Office System Pro 2010 lets you automate Visio diagrams and perform many other actions by using VBA (Visual Basic for Applications)

scripting. Description: FastLane is a Windows program that converts QuickTime movies to professionalquality QuickTime MPEG, AVI, WMV, MP4, and MOV files. It includes features like automatic reverse playback, advanced image processing, and more. Description: The presentation tool PowerPoint is a useful addition to any office computer. It allows you to create presentations, plan your course of work, add photos, images and drawings, and create documents. 200.00 201.00 202.00 203.00 204.00 205.00 206.00 207.00 208.00 209.00

210.00 211.00 212.00 213.00 214.00 215.00 216.00 217.00 218.00 219.00 220.00 221.00 222.00 223.00 224.00 225.00 226.00 227.00 228.00 229.00 230.00 231.00 232.00 233.00 234.00 235.00 236.00 237.00 238.00 239.00 240.00 241.00 242.00 243.00 244.00 245.00 246.00 247.00 248.00 249.00 250.00 251.00 252.00 253.00 254.00 255.00 256.00 257.00 258.00 259.00 260.00 261.00

**System Requirements For PNG To PDF Converter Software:** 

Operating Systems: Windows 7 64bit, Windows 8 64bit, Windows 10 64bit, Mac OSX 10.6.6 or later (64bit) Minimum Hardware: OSI Ethernet Card CPU: Core 2 Duo 2.4GHz+ or above RAM: 2GB+ VGA: 1024 x 768 DirectX 9.0 Sound Card: Windows 7, Windows 8, Windows 10 Hard drive: 1GB+ Minimum Screen Resolution: 800 x

https://speedhunters.al/wp-content/uploads/2022/06/raffraul.pdf

https://npcfmc.com/systools-batch-ost-to-pst-converter-crack-full-product-kev-download-april-2022/

https://www.websitegang.info/print-manager-plus-2010-crack-serial-key-latest-2022/

https://michele-damico.com/?p=23099

https://versiis.com/4711/eset-win32-retacino-crack-free-registration-code-final-2022/

https://sokhanedoost.com/wp-content/uploads/2022/06/igamque.pdf

https://www.hotelnewprimula.it/portable-ftp-password-dump-crack-keygen-3264bit-2022-2/

https://www.blackheadpopping.com/systools-msg-viewer-crack-with-registration-code-free-download/

https://lll.dlxyjf.com/upload/files/2022/06/DgeBUf5WMCQEpCLuMjcc 07 e4ab2594a0bb8deb22b2b11c6056d873 file.pdf

https://xxlburguer.com/wp-content/uploads/2022/06/holgari.pdf

https://csermooc78next.blog/2022/06/07/mindmap3d-crack/

https://www.luxremodels.com/tabnote-crack-free-win-mac-2022/

https://wakelet.com/wake/VFuKjg91eO6UQ\_rNjQOLz

http://saddlebrand.com/?p=3995

https://savetrees.ru/winter-garden-theme-crack-win-mac/

http://thetruckerbook.com/2022/06/07/dvduck-crack-registration-code/

https://www.solve.it/wp-content/uploads/2022/06/Mongoose.pdf

http://texocommunications.com/sprinx-cti-client-crack-for-pc/

https://csermooc78next.blog/wp-content/uploads/2022/06/proflu.pdf

https://chat.byoe.tv/upload/files/2022/06/EsPRxKHa4usJqgaPQ32m 07 6e4b3cdcc14ea6fb26935ac432e14a7e file.pdf